**Haupt- und Finanzausschuss**

## **B E K A N N T M A C H U N G**

zur 9. Sitzung des Haupt- und Finanzausschusses am Mittwoch, 21.12.2016, 18:30 Uhr im Großen Sitzungssaal des Rathauses der Stadt Musterstadt

## **Tagesordnung**

#### **ÖFFENTLICHER TEIL**

- 1. Genehmigung der Niederschrift der letzten Sitzung vom 16.11.2016
- 2. Mitteilungen des Bürgermeisters
- 3. Änderungsbebauungsplan Nr. 4.16 des Bebauungsplanes Nr. 7.49a Änderung 1.09 "Musterstraße" hier: Satzungsbeschluss
- 4. Bebauungsplan Nr.6.67 "Muster-Feld" hier: Aufstellungsbeschluss
- 5. Anträge / Anfragen
- 6. Mitteilungen

Bielefeld, 07.12.2016

Der Bürgermeister

**Haupt- und Finanzausschuss**

## **Ö F F E N T L I C H E N I E D E R S C H R I F T**

der 9. Sitzung des Haupt- und Finanzausschusses am Mittwoch, 21.12.2016, 18:30 Uhr bis 19:00 Uhr im Großen Sitzungssaal des Rathauses der Stadt Musterstadt

### **Anwesenheiten**

Vorsitz: Bürgermeister Lothar Doblies

Anwesend:

Dr. Ralf Albers (SPD) Erik Fisching (GRÜNE) Susanne Friedmann (CDU) Elisabeth Hempel (GRÜNE) Prof. Dr. Michael Kuhfuss (GRÜNE) Daniel Nagel (SPD) Claudius Petersen (SPD) Bettina Schulz (SPD) vertritt Dr. Martina Lauf (GRÜNE) Andreas Zabadäus (CDU) Anton Zumbansen (CDU)

(VL-52/2016)

Entschuldigt fehlten: Dr. Martina Lauf (GRÜNE)

Von der Verwaltung waren anwesend: Franz Meier (Schriftführer)

## **Tagesordnung**

#### **ÖFFENTLICHER TEIL**

- 1. Genehmigung der Niederschrift der letzten Sitzung vom 16.11.2016
- 2. Mitteilungen des Bürgermeisters
- 3. Änderungsbebauungsplan Nr. 4.16 des Bebauungsplanes Nr. 7.49a Änderung 1.09 "Musterstraße" hier: Satzungsbeschluss (VL-51/2016)
- 4. Bebauungsplan Nr.6.67 "Muster-Feld" hier: Aufstellungsbeschluss
- 5. Anträge / Anfragen
- 6. Mitteilungen

## **Sitzungsverlauf**

Bürgermeister Lothar Doblies eröffnet die Sitzung des Haupt- und Finanzausschusses um 18:30 Uhr und stellt fest, dass die Einladung form- und fristgerecht erfolgt und der Ausschuss beschlussfähig ist.

#### **ÖFFENTLICHER TEIL**

#### **1. Genehmigung der Niederschrift der letzten Sitzung vom 16.11.2016**

Die Niederschrift der letzten Sitzung wurde einstimmig zur Kenntnis genommen. Einzelne Stellungnahmen wurden nicht vorgetragen.

#### **2. Mitteilungen des Bürgermeisters**

Video bietet eine leistungsstarke Möglichkeit zur Unterstützung Ihres Standpunkts. Wenn Sie auf "Onlinevideo" klicken, können Sie den Einbettungscode für das Video einfügen, das hinzugefügt werden soll. Sie können auch ein Stichwort eingeben, um online nach dem Videoclip zu suchen, der optimal zu Ihrem Dokument passt.

Damit Ihr Dokument ein professionelles Aussehen erhält, stellt Word einander ergänzende Designs für Kopfzeile, Fußzeile, Deckblatt und Textfelder zur Verfügung. Beispielsweise können Sie ein passendes Deckblatt mit Kopfzeile und Randleiste hinzufügen. Klicken Sie auf "Einfügen", und wählen Sie dann die gewünschten Elemente aus den verschiedenen Katalogen aus. Designs und Formatvorlagen helfen auch dabei, die Elemente Ihres Dokuments aufeinander abzustimmen. Wenn Sie auf "Design" klicken und ein neues Design auswählen, ändern sich die Grafiken, Diagramme und SmartArt-Grafiken so, dass sie dem neuen Design entsprechen. Wenn Sie Formatvorlagen anwenden, ändern sich die Überschriften passend zum neuen Design. Sparen Sie Zeit in Word dank neuer Schaltflächen, die angezeigt werden, wo Sie sie benötigen. Zum Ändern der Weise, in der sich ein Bild in Ihr Dokument einfügt, klicken Sie auf das Bild. Dann wird eine Schaltfläche für Layoutoptionen neben dem Bild angezeigt Beim Arbeiten an einer Tabelle klicken Sie an die Position, an der Sie eine Zeile oder Spalte hinzufügen möchten, und klicken Sie dann auf das Pluszeichen.

#### **3. Änderungsbebauungsplan Nr. 4.16 des Bebauungsplanes Nr. 7.49a Änderung 1.09 "Musterstraße" hier: Satzungsbeschluss VL-51/2016**

Video bietet eine leistungsstarke Möglichkeit zur Unterstützung Ihres Standpunkts. Wenn Sie auf "Onlinevideo" klicken, können Sie den Einbettungscode für das Video einfügen, das hinzugefügt werden soll. Sie können auch ein Stichwort eingeben, um online nach dem Videoclip zu suchen, der optimal zu Ihrem Dokument passt.

Damit Ihr Dokument ein professionelles Aussehen erhält, stellt Word einander ergänzende Designs für Kopfzeile, Fußzeile, Deckblatt und Textfelder zur Verfügung. Beispielsweise können Sie ein passendes Deckblatt mit Kopfzeile und Randleiste hinzufügen. Klicken Sie auf "Einfügen", und wählen Sie dann die gewünschten Elemente aus den verschiedenen Katalogen aus. Designs und Formatvorlagen helfen auch dabei, die Elemente Ihres Dokuments aufeinander abzustimmen. Wenn Sie auf "Design" klicken und ein neues Design auswählen, ändern sich die Grafiken, Diagramme und SmartArt-Grafiken so, dass sie dem neuen Design entsprechen. Wenn Sie Formatvorlagen anwenden, ändern sich die Überschriften passend zum neuen Design. Sparen Sie Zeit in Word dank neuer Schaltflächen, die angezeigt werden, wo Sie sie benötigen. Zum Ändern der Weise, in der sich ein Bild in Ihr Dokument einfügt, klicken Sie auf das Bild. Dann wird eine Schaltfläche für Layoutoptionen neben dem Bild angezeigt Beim Arbeiten an einer Tabelle klicken Sie an die Position, an der Sie eine Zeile oder Spalte hinzufügen möchten, und klicken Sie dann auf das Pluszeichen.

1. Es wird beschlossen nach Abwägung der privaten und öffentlichen Belange gegeneinander und untereinander über die Stellungnahmen, die während der Offenlage gemäß § 3 Abs. 2 Baugesetzbuch (BauGB) und der Behördenbeteiligung gemäß § 4 Abs. 2 BauGB vorgebracht wurden, entsprechend der Abwägungsvorschläge der Anlage 1 zu dieser Vorlage.

2. Es wird beschlossen den Änderungsbebauungsplan Nr. 4.16 des Bebauungsplanes Nr. 7.49a Änderung 1.09 "Musterstraße" gemäß § 10 Abs. 1 BauGB als Satzung (Baugesetzbuch in der Fassung der Bekanntmachung vom 23.09.2004 (BGBl. I S. 2414), zuletzt geändert durch Artikel 6 des Gesetzes vom 20.10.2015 (BGBl. I S. 1722, 1731). Die Aufstellung des Änderungsbebauungsplanes Nr. 4.16 des Bebauungsplanes Nr. 7.49a Änderung 1.09 "Musterstraße" erfolgte gemäß § 13 BauGB im vereinfachten Verfahren.

3. Bestandteil des Beschlusses ist der Korrekturplan mit textlichen Festsetzungen vom 10.08.2016 und die fortgeschriebene Begründung vom 10.08.2016 zum Änderungsbebauungsplan Nr. 4.16 des Bebauungsplanes Nr. 7.49a Änderung 1.09 "Musterstraße"."

Einstimmig beschlossen

#### 4. Bebauungsplan Nr.6.67 "Muster-Feld" **hier: Aufstellungsbeschluss**

**VL-52/2016**

Video bietet eine leistungsstarke Möglichkeit zur Unterstützung Ihres Standpunkts. Wenn Sie auf "Onlinevideo" klicken, können Sie den Einbettungscode für das Video einfügen, das hinzugefügt werden soll. Sie können auch ein Stichwort eingeben, um online nach dem Videoclip zu suchen, der optimal zu Ihrem Dokument passt.

Damit Ihr Dokument ein professionelles Aussehen erhält, stellt Word einander ergänzende Designs für Kopfzeile, Fußzeile, Deckblatt und Textfelder zur Verfügung. Beispielsweise können Sie ein passendes Deckblatt mit Kopfzeile und Randleiste hinzufügen. Klicken Sie auf "Einfügen", und wählen Sie dann die gewünschten Elemente aus den verschiedenen Katalogen aus. Designs und Formatvorlagen helfen auch dabei, die Elemente Ihres Dokuments aufeinander abzustimmen. Wenn Sie auf "Design" klicken und ein neues Design auswählen, ändern sich die Grafiken, Diagramme und SmartArt-Grafiken so, dass sie dem neuen Design entsprechen. Wenn Sie Formatvorlagen anwenden, ändern sich die Überschriften passend zum neuen Design. Sparen Sie Zeit in Word dank neuer Schaltflächen, die angezeigt werden, wo Sie sie benötigen. Zum Ändern der Weise, in der sich ein Bild in Ihr Dokument einfügt, klicken Sie auf das Bild. Dann wird eine Schaltfläche für Layoutoptionen neben dem Bild angezeigt Beim Arbeiten an einer Tabelle klicken Sie an die Position, an der Sie eine Zeile oder Spalte hinzufügen möchten, und klicken Sie dann auf das Pluszeichen.

Auch das Lesen ist bequemer in der neuen Leseansicht. Sie können Teile des Dokuments reduzieren und sich auf den gewünschten Text konzentrieren. Wenn Sie vor dem Ende zu lesen aufhören müssen, merkt sich Word die Stelle, bis zu der Sie gelangt sind – sogar auf einem anderen Gerät.

Es wird beschlossen, die Aufstellung des Bebauungsplanes Nr. 6.67 "Muster-Feld" gemäß § 2 Baugesetzbuch (BauGB) in der Fassung der Bekanntmachung vom 23.09.2004 (BGBl. I S. 2414), zuletzt geändert durch Artikel 6 des Gesetzes vom 20.10.2015 (BGBl. I S. 1722). Das Plangebiet liegt im südöstlichen Bereich des Musterstädter Stadtteils Muster südlich der Straße "Straße" und westlich der Straße "Weg". Der Geltungsbereich umfasst die Flurstücke 29, 31, 32, 33, 34, 98, 118, 121, 122, 166, 167, 212, 213, 255, 256 der Flur 11 in der Gemarkung Muster (Musterstadt).

Die Verwaltung wird beauftragt, den Vorentwurf des Bebauungsplanes zu erarbeiten und die frühzeitige Beteiligung der Öffentlichkeit und der Behörden gemäß § 3 Abs. 1 und § 4 Abs. 1 BauGB durchzuführen. Ein Umweltbericht gemäß § 2 Abs. 4 BauGB wird erstellt. Dieser Beschluss ersetzt den Aufstellungsbeschluss vom 25.10.2007

Einstimmig beschlossen

#### **5. Anträge / Anfragen**

Video bietet eine leistungsstarke Möglichkeit zur Unterstützung Ihres Standpunkts. Wenn Sie auf "Onlinevideo" klicken, können Sie den Einbettungscode für das Video einfügen, das hinzugefügt werden soll. Sie können auch ein Stichwort eingeben, um online nach dem Videoclip zu suchen, der optimal zu Ihrem Dokument passt.

Damit Ihr Dokument ein professionelles Aussehen erhält, stellt Word einander ergänzende Designs für Kopfzeile, Fußzeile, Deckblatt und Textfelder zur Verfügung. Beispielsweise können Sie ein passendes Deckblatt mit Kopfzeile und Randleiste hinzufügen. Klicken Sie auf "Einfügen", und wählen Sie dann die gewünschten Elemente aus den verschiedenen Katalogen aus. Designs und Formatvorlagen helfen auch dabei, die Elemente Ihres Dokuments aufeinander abzustimmen. Wenn Sie auf "Design" klicken und ein neues Design auswählen, ändern sich die Grafiken, Diagramme und SmartArt-Grafiken so, dass sie dem neuen Design entsprechen. Wenn Sie Formatvorlagen anwenden, ändern sich die Überschriften passend zum neuen Design.

#### **6. Mitteilungen**

Video bietet eine leistungsstarke Möglichkeit zur Unterstützung Ihres Standpunkts. Wenn Sie auf "Onlinevideo" klicken, können Sie den Einbettungscode für das Video einfügen, das hinzugefügt werden soll. Sie können auch ein Stichwort eingeben, um online nach dem Videoclip zu suchen, der optimal zu Ihrem Dokument passt.

Damit Ihr Dokument ein professionelles Aussehen erhält, stellt Word einander ergänzende Designs für Kopfzeile, Fußzeile, Deckblatt und Textfelder zur Verfügung. Beispielsweise können Sie ein passendes Deckblatt mit Kopfzeile und Randleiste hinzufügen. Klicken Sie auf "Einfügen", und wählen Sie dann die gewünschten Elemente aus den verschiedenen Katalogen aus. Designs und Formatvorlagen helfen auch dabei, die Elemente Ihres Dokuments aufeinander abzustimmen. Wenn Sie auf "Design" klicken und ein neues Design auswählen, ändern sich die Grafiken, Diagramme und SmartArt-Grafiken so, dass sie dem neuen Design entsprechen. Wenn Sie Formatvorlagen anwenden, ändern sich die Überschriften passend zum neuen Design.

Bürgermeister Lothar Doblies schließt die öffentliche Sitzung des Haupt- und Finanzausschusses um 19:00 Uhr und bedankt sich bei den Zuschauer für Ihre Teilnahme.

Bielefeld, 28.12.2016

Bürgermeister Schriftführer Schriftführer

Lothar Doblies Franz Meier

## **Beschlussvorlage**

- öffentlich -

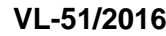

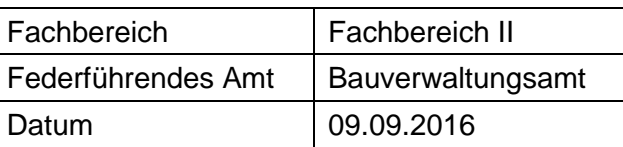

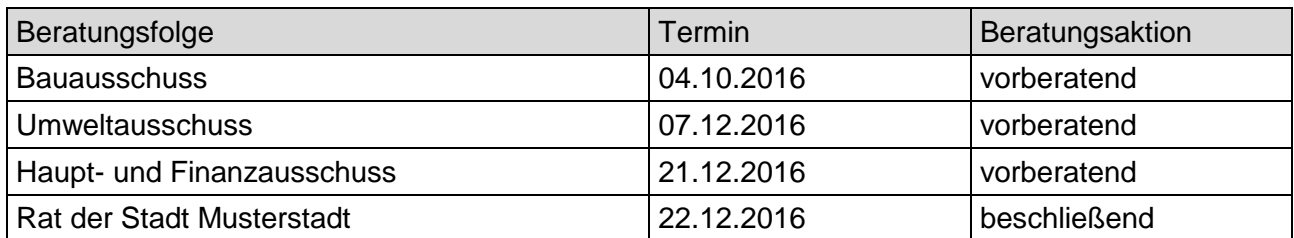

#### **Betreff:**

**Änderungsbebauungsplan Nr. 4.16 des Bebauungsplanes Nr. 7.49a Änderung 1.09 "Musterstraße" hier: Satzungsbeschluss**

#### **Beschlussvorschlag:**

1. Es wird beschlossen nach Abwägung der privaten und öffentlichen Belange gegeneinander und untereinander über die Stellungnahmen, die während der Offenlage gemäß § 3 Abs. 2 Baugesetzbuch (BauGB) und der Behördenbeteiligung gemäß § 4 Abs. 2 BauGB vorgebracht wurden, entsprechend der Abwägungsvorschläge der Anlage 1 zu dieser Vorlage.

2. Es wird beschlossen den Änderungsbebauungsplan Nr. 4.16 des Bebauungsplanes Nr. 7.49a Änderung 1.09 "Musterstraße" gemäß § 10 Abs. 1 BauGB als Satzung (Baugesetzbuch in der Fassung der Bekanntmachung vom 23.09.2004 (BGBl. I S. 2414), zuletzt geändert durch Artikel 6 des Gesetzes vom 20.10.2015 (BGBl. I S. 1722, 1731). Die Aufstellung des Änderungsbebauungsplanes Nr. 4.16 des Bebauungsplanes Nr. 7.49a Änderung 1.09 "Musterstraße" erfolgte gemäß § 13 BauGB im vereinfachten Verfahren.

3. Bestandteil des Beschlusses ist der Korrekturplan mit textlichen Festsetzungen vom 10.08.2016 und die fortgeschriebene Begründung vom 10.08.2016 zum Änderungsbebauungsplan Nr. 4.16 des Bebauungsplanes Nr. 7.49a Änderung 1.09 "Musterstraße"."

#### **Finanzielle Auswirkungen:**

Keine.

#### **Sachdarstellung:**

#### **1. Verfahren und Ziel der Planung**

Der Aufstellungsbeschluss und Entwurfsbeschluss zum Änderungsbebauungsplan Nr. 4.16 des Bebauungsplanes Nr. 7.49a Änderung 1.09 "Musterstraße" wurde am 15.06.2016 durch den Bauund Umweltausschuss der Musterstadt beschlossen. Die Planänderung erfolgt im vereinfachten Verfahren. Auf eine frühzeitige Öffentlichkeitsbeteiligung gemäß § 13 Abs. 2 BauGB wurde verzichtet. Ein Umweltbericht wurde nicht erstellt. Zugleich wurde die Verwaltung mit der Beteiligung der Öffentlichkeit und der Behörden gemäß § 3 Abs. 2 und § 4 Abs. 2 Baugesetzbuch (BauGB) beschlossen. Der Entwurfsbeschluss wurde am 29.06.2016 im Amtsblatt für die Musterstadt bekanntgemacht. Die Offenlage erfolgte vom 06.07.2016 bis einschließlich zum 08.08.2016. Es handelt sich bei dem Grundstück um eine altgewerbliche Fläche eines Fliesenhandels, dessen Betrieb seit langem aufgegeben ist. In 2009 erfolgte der

Änderungsbebauungsplan Nr. 1.09 des Bebauungsplanes Nr. 7.49a "Musterstraße" für ein Pflegeund Wohnprojekt, das allerdings nicht realisiert werden konnte. Ziel der jetzigen Änderung ist es, das sehr eng gefasste Nutzungsspektrum für das Plangebiet etwas zu erweitern und auf die innerstädtische Lage anzupassen. Es sollen ausnahmsweise auch nicht störende gewerbliche Betriebe zugelassen werden, insb. Dienstleistungen und Bürogebäude.

#### **2. Ergebnis der Öffentlichkeitsbeteiligung gemäß § 3 Abs. 2 BauGB**

Die Öffentlichkeit hatte bis zum 08.08.2016 Gelegenheit, sich über den Bebauungsplanentwurf zu informieren und Stellungnahmen abzugeben. Hierzu ging eine Stellungnahme eines Anwohners ein. Der Anwohner spricht sich ausdrücklich gegen die Bebauungsplanänderung aus, da er das Wohnen vorrangig vor einer gewerblichen Nutzung sieht. Er weist darauf hin, dass in der Vergangenheit die Flächen hinter den Gebäuden Kreishausstraße 8, 8a, 10, 12 bis auf ein Einfamilienhaus gar nicht bebaut waren. Es wird darum gebeten, die Änderung nicht zu beschließen, auch im Namen der zur Zeit im Urlaub weilenden Nachbarn. Aufgrund der Bedenken der Anwohner wurde die Planung geändert und die Ausnahmen nach § 4 Abs. 3 im inneren Plangebiet weiterhin nicht zugelassen, so dass dort nur Wohnen zulässig ist. Dies ist vor allem der beengten inneren Erschließung geschuldet. Allerdings werden aufgrund der bereits vorhandenen gemischten Struktur entlang der Bielefelder Straße als eine Haupteinfahrtsstraße in die Innenstadt die ausnahmsweise zulässigen nicht störenden Gewerbebetriebe und Anlagen für die Verwaltung zugelassen, da derartige Betriebe dort schon vorhanden sind und nicht störend wirken. Die Änderung der textlichen Festsetzung Nr. 1.1 erfolgt dahingehend, dass nur im WA 2, WA 3 und WA 4 sonstige nicht störende Gewerbebetriebe und Anlagen für die Verwaltung zulässig sind. In den übrigen WA-Gebieten (WA1) sind alle Ausnahmen weiterhin ausgeschlossen. Im Baugenehmigungsverfahren wird eine Prüfung des Einzelfalles vorgenommen, ob das Vorhaben nach seinen Auswirkungen (insb. im Bereich der Lärmimmissionen) in einem Allgemeinen Wohngebiet zugelassen werden kann und damit die Wohnruhe nicht gestört wird.

#### **3. Ergebnis der Trägerbeteiligung gemäß § 4 Abs. 2 BauGB**

Die Behörden und sonstigen Träger öffentlicher Belange wurden per Schreiben vom 04.07.2016 um Stellungnahme zum Bebauungsplanentwurf bis zum 08.08.2016 gebeten. Die ausführlichen Stellungnahmen der Verwaltung zu den Anregungen und Hinweisen aus der Öffentlichkeits- und Behördenbeteiligung aus der Offenlage mit den dezidierten Abwägungsvorschlägen sind der Abwägungstabelle in der Anlage zu diesem Vorschlag zu entnehmen. Von Seiten der Behörden und sonstigen Träger öffentlicher Belange wurden zu der eigentlichen Änderung der textlichen Festsetzung Nr. 1 weder Anregungen noch Bedenken geäußert. Der Kreis Herford regt in seiner Stellungnahme vom 02.08.2016 an, dass die Begründung zu Ziffer 5 dahingehend geändert werden sollte, dass die Eingriffsregelung bei Änderungsverfahren nach § 13 BauGB zwar grundsätzlich anzuwenden ist. In den Einzelfällen, in denen keine neuen Beeinträchtigungen vorbereitet werden oder Flächen, die nach § 34 BauGB zu beurteilen wären, entfällt die Anwendung der Eingriffsregelung. Der Hinweis wird entsprechend in die Begründung des Änderungsbebauungsplanes Nr. 4.16 des Bebauungsplanes Nr. 7.49a Änderung 1.09 "Musterstraße" aufgenommen. Die Immissionsschutzbehörde der Musterstadt weist darauf hin, dass das Gebäude des bisherigen Kreiswehrersatzamtes nicht mehr vom Kreiswehrersatzamt genutzt wird. Der dazugehörige Parkplatz grenzt unmittelbar an die geplante Wohnbebauung.

Falls dieser Parkplatz zukünftig zur Nachtzeit genutzt werden sollte, ist eine Überschreitung der Lärmimmissionswerte nicht generell auszuschließen. Dieses könnte Nutzungseinschränkungen für den Parkplatz bzw. die Errichtung einer Schallschutzwand erforderlich machen. Hierzu ist auszuführen, dass das Gebäude Bielefelder Straße 14a bereits seit Jahrzehnten als Wohnhaus im Innenbereich vorhanden ist. Laut Bebauungsplan ist zu den rückwärtig liegenden Parkplätzen eine Abgrünung vorzusehen. Des Weiteren liegt das Plangebiet zu den Parkplätzen erhöht. Bei Nutzungsänderungen, Bauanträgen ist in einem entsprechenden Lärmgutachten die Unbedenklichkeit der Änderung nachzuweisen. Der BUND Herford in seiner Stellungnahme vom 06.08.2016 erhebt gegen den Änderungsbebauungsplan grundsätzlich keine Bedenken, gibt aber den Hinweis, dass das Grundstück sich in nunmehr 7 Jahren zu einer artenreichen Brache weiterentwickelt hat.

Das Grundstück hat somit eine höhere ökologische Wertigkeit erhalten. Es wird daher angeregt, vor Beginn der Bebauung den tatsächlichen Status zugrunde zu legen und den Ausgleich neu zu berechnen. Grundsätzlich ist die Eingriffsregelung bei Änderungsverfahren nach § 13 BauGB anzuwenden. In den Einzelfällen, in denen keine neuen Beeinträchtigungen vorbereitet werden oder Flächen, die nach § 34 BauGB zu beurteilen wären, entfällt die Anwendung der Eingriffsregelung. Im vorliegenden Fall handelt es sich nicht um eine Änderung des Eingriffs. Art und Maß der baulichen Nutzung werden nicht geändert. Es handelt sich damit um eine Biotopentwicklung auf Zeit. Die Eingriffsregelung wurde bereits in der Änderung 1.09 des Bebauungsplanes Nr. 7.49a "Musterstraße" abgehandelt. Die Durchführung der Umweltprüfung, der Umweltbericht, die Angabe welche Arten umweltbezogener Informationen verfügbar sind, kommt damit in der Änderung 4.16 nicht zur Anwendung.

#### **4. Weiteres Verfahren**

Die Begründung wird entsprechend der Änderung der textlichen Festsetzung Nr. 1 angepasst. Eine erneute Offenlage oder eingeschränkte Beteiligung wird nicht erforderlich, da durch die vorgeschlagene Änderung die bestehenden Planungsinhalte lediglich eindeutiger formuliert bzw. ergänzt werden und sich keine negativen Auswirkungen auf Dritte erkennen lassen. Die Planänderung wird als Satzung vorgeschlagen.

Der Bürgermeister

### **Beschlussvorlage**

- öffentlich -

#### **VL-52/2016**

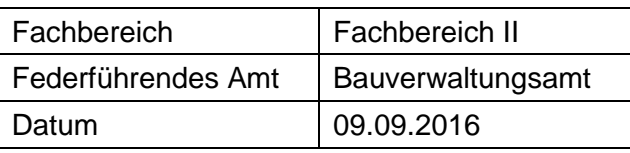

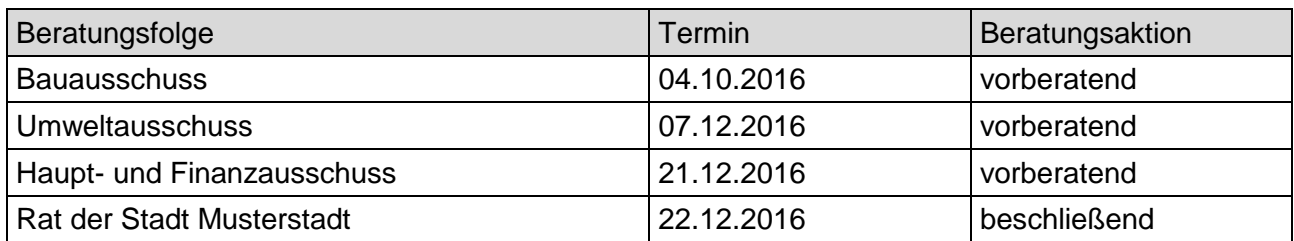

#### **Betreff:**

#### **Bebauungsplan Nr.6.67 "Muster-Feld" hier: Aufstellungsbeschluss**

#### **Beschlussvorschlag:**

Es wird beschlossen, die Aufstellung des Bebauungsplanes Nr. 6.67 "Muster-Feld" gemäß § 2 Baugesetzbuch (BauGB) in der Fassung der Bekanntmachung vom 23.09.2004 (BGBl. I S. 2414), zuletzt geändert durch Artikel 6 des Gesetzes vom 20.10.2015 (BGBl. I S. 1722).

Das Plangebiet liegt im südöstlichen Bereich des Musterstädter Stadtteils Muster südlich der Straße "Straße" und westlich der Straße "Weg". Der Geltungsbereich umfasst die Flurstücke 29, 31, 32, 33, 34, 98, 118, 121, 122, 166, 167, 212, 213, 255, 256 der Flur 11 in der Gemarkung Muster (Musterstadt).

Die Verwaltung wird beauftragt, den Vorentwurf des Bebauungsplanes zu erarbeiten und die frühzeitige Beteiligung der Öffentlichkeit und der Behörden gemäß § 3 Abs. 1 und § 4 Abs. 1 BauGB durchzuführen. Ein Umweltbericht gemäß § 2 Abs. 4 BauGB wird erstellt. Dieser Beschluss ersetzt den Aufstellungsbeschluss vom 25.10.2007

#### **Finanzielle Auswirkungen:**

keine

#### **Sachdarstellung:**

#### **Verfahren**

Mit Beschluss vom 15.05.2016 hat der Bauausschuss der Musterstadt die Wiederaufnahme des Aufstellungsverfahrens zum Bebauungsplan Nr. 6.67 "Muster-Feld" beschlossen. Die Flächen im vorgesehenen Geltungsbereich werden im Zusammenhang mit der Fortschreibung der Wohnbauflächenpotenziale in Verbindung mit der Wohnbaulandstrategie Musterstadt 2030 als geeignet erachtet. Die Kriterien zur Größe, Flächenart und Lage werden im Wesentlichen erfüllt. Im weiteren Verfahren ist die Größe der Wohnbauflächen zu prüfen. Verwaltungsseitig wird hier eine Reduzierung der Flächen im Vergleich zu den früheren Vorplanungen gesehen, sodass eine potenzielle bauliche Neuentwicklung in der Bebauungstiefe in etwa mit den westlich angrenzenden Wohnhäusern einen städtebaulichen Abschluss des Ortsrandes bildet. Die Problematiken bezüglich Überschwemmung und Lärm können innerhalb des Bebauungsplanverfahrens gelöst werden. Da mittlerweile eine gegenüber dem ursprünglichen Aufstellungsbeschluss von 2007 (vgl. BA/68/2007) geänderte Gesetzesgrundlage vorliegt, erfolgt die Wiederaufnahme des Verfahrens mit der erneuten Beschlussfassung zur Aufstellung des Bebauungsplanes.

#### **Abgrenzung des Plangebiets**

Gegenüber dem Aufstellungsbeschluss von 2007 wird der Geltungsbereich wie folgt angepasst: Die bestehenden Wohnhäuser östlich der Straße "Weg" werden nicht in den Geltungsbereich einbezogen. Hier sind sämtliche Grundstücke bebaut und keine erkennbaren Nachverdichtungspotentiale gegeben, sodass die Sicherung einer geordneten städtebaulichen Entwicklung mittels Bebauungsplan nicht zwingend erforderlich ist. Im westlichen Abschnitt wird der Geltungsbereich dagegen um die Flurstücke 121 und 122 (Flur 11, Gemarkung Muster (Musterstadt)) erweitert, um im Aufstellungsverfahren z. B. die fußläufige Anbindung an die Straße "Reihe" zu prüfen.

#### **Planungsrecht**

Der Flächennutzungsplan der Musterstadt weist fast ausschließlich Wohnbaufläche für das Plangebiet aus. Hiervon ausgenommen ist die Grünfläche, die den südlich angrenzenden Landschaftsraum mit dem nördlich anschließenden Nebenarm des Fuchsbachs verbindet. Der Regionalplan (Gebietsentwicklungsplan) der Bezirksregierung Bielefeld legt für die gesamte Fläche "Allgemeinen Siedlungsbereich" (ASB) fest. Aktuelle Situation Die nicht bebauten Flächen werden gegenwärtig als Ackerfläche und privates Weideland genutzt. Aufgrund der südöstlich des Plangebiets verlaufenden Bundesautobahn A2 ist von einer Lärmbeeinträchtigung auszugehen. Das bisherige Aufstellungsverfahren ruhte zuletzt unter anderem wegen Problemen mit der Entwässerung, die im Zusammenhang mit dem Fuchsbach (Nebenarm) wiederholt auftraten. Östlich des Grundstücks Straße 14 erfolgte vor kurzem die Bebauung mit einem Zweifamilienhaus.

#### **Ziele der Bauleitplanung**

Mit der Bebauungsplanaufstellung Nr. 6.67 "Muster-Feld" wird die wohnbauliche Entwicklung der oben benannten Flächen planungsrechtlich gesichert. In den früheren Vorplanungen waren vor allem Familieneigenheime vorgesehen. In Anlehnung an die bestehende Siedlungsstruktur in der Umgebung wird dieser Gebäudetyp einen überwiegenden Teil der neuen Bebauung ausmachen. Es soll jedoch in Bezug auf den noch weiter auszuarbeitenden Teil der Baulandstrategie zur Schaffung und Sicherung von zielgruppengerechtem Wohnraum untersucht werden, für welche weiteren Gruppen an dieser Stelle Bauland entwickelt werden könnte. Andere Wohnformen, wie z. B. kleinere Mehrfamilienhäuser, könnten hier auf Teilflächen vorgesehen werden. Des Weiteren sind im Aufstellungsverfahren insbesondere der Übergang des Siedlungsbereichs zur offenen Landschaft, die Ausgestaltung des im Flächennutzungsplan dargestellten Grünzugs und die Anbindung an umliegende Wohngebiete zu beachten.

#### Anlage(n):

1. Geltungsbereich des Bebauungsplans

Der Bürgermeister

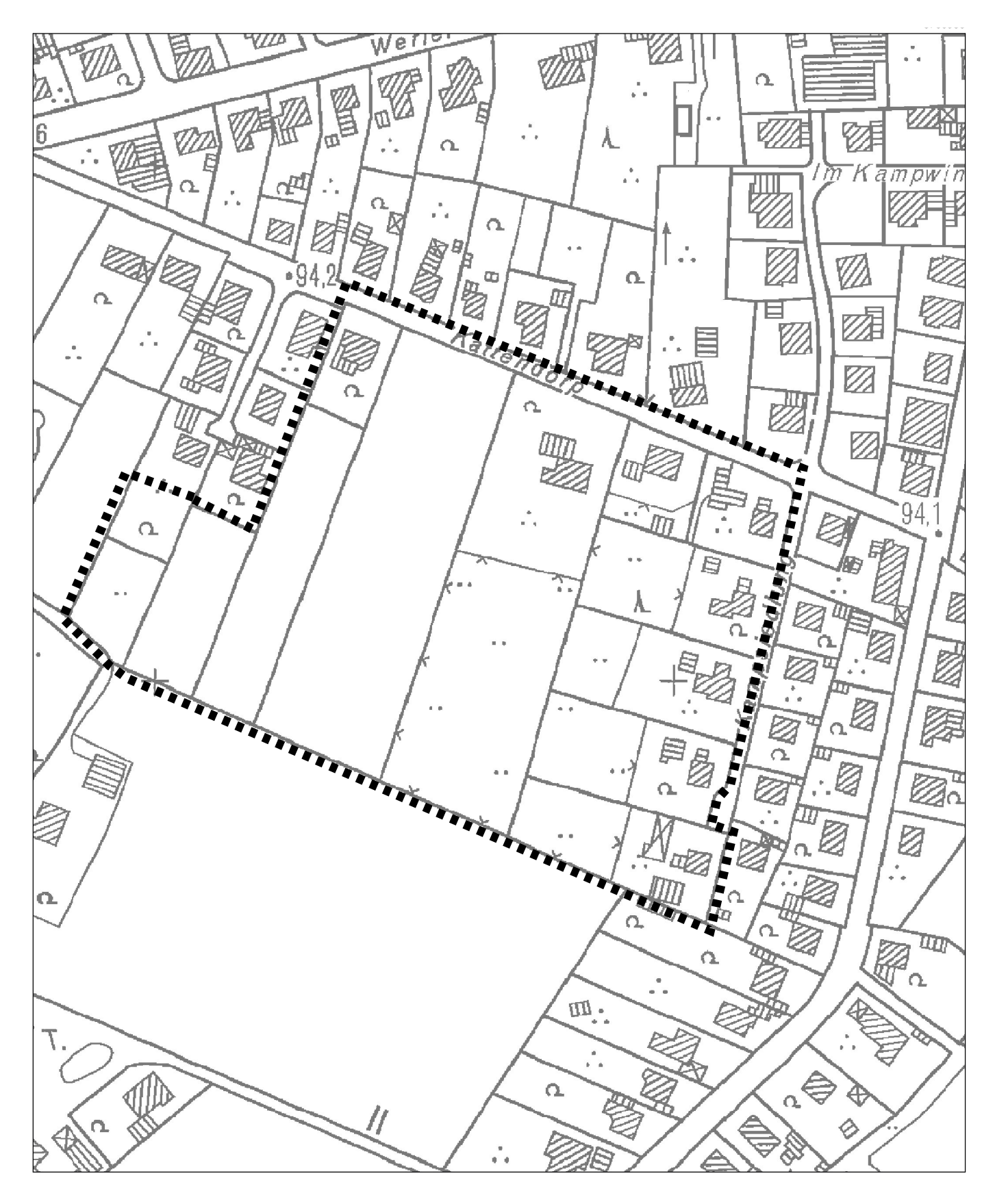

**1:2000** Geltungsbereich des Bebauungsplanes Nr. 6.67 "Kattendorp-Süd"